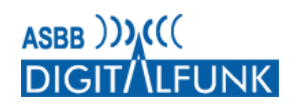

# **Informationen der Autorisierte Stelle Digitalfunk Brandenburg (ASBB) zum geplanten Hardwarewechsel bei der Endgeräteprogrammierinfrastruktur**

Die Autorisierte Stelle (ASBB) betreibt seit dem Jahr 2014 ein zentrales **E**nd**g**eräte-**K**onfigurations-**M**anagement-**S**ystem (EGKMS) für die Programmierung der TETRA-Funkgeräte der polizeilichen und nichtpolizeilichen BOS im Land Brandenburg. An diesem System werden sogenannte EGKMS-Proxys angebunden, mit denen die Funkgeräte in den Programmier- und Ladeschalen über die Fachanwendung iTM der Fa. Motorola konfiguriert werden können. Den kommunalen Körperschaften wurden durch die ASBB im Jahr 2015 ein oder mehrere EGKMS-Proxys (Notebook) als Dauerleihgabe zur Verfügung gestellt.

Wie bereits in den vergangenen Sitzungen des Steuerungskreises "kommunale BOS" angekündigt, setzt derzeitig die ASBB aufgrund technischer und organisatorischer Anforderungen eine umfassende Erneuerung des Systems um. Der neue Rahmenvertrag zur Endgeräteausschreibung beinhaltet künftig das Hosting der zentralen iTM-Infrastruktur direkt durch die Fa. Motorola. Die aktuell genutzte EGKMS-Notebookgeneration wird durch neue Programmiernotebooks (iTM-Notebooks) ersetzt.

Nach erfolgreichem Abschluss der Systemtests plant die ASBB die neuen iTM-Notebooks umgehend den Nutzern in einem Rollout zur Verfügung zu stellen. Nachfolgend erhalten Sie einige Hinweis die im Vorfeld des Rollouts zu beachten sind, sowie Informationen zum weiteren Betrieb des iTM.

# Kosten und Folgekosten

Die neuen iTM-Notebooks sind **Leasinggeräte** die vom Land Brandenburg für die Dauer von **5 Jahren** den kommunalen Gebietskörperschaften **kostenneutral** zur Verfügung gestellt werden. Alle anderen Nutzer aus dem nichtpolizeilichen Bereich beziehen die Geräte direkt von Motorola. Jede zusätzliche, von der Fa. Motorola optional angebotene Erweiterung der iTM-Notebooks, muss bei der Fa. Motorola direkt beauftragt werden. Die entstehenden Kosten sind vom Auftraggeber zu übernehmen.

Für die bisher genutzten SIM-Karten der ASBB wird dem Nutzer nach der erfolgten Umstellung eine Abschlussrechnung für den Zeitraum bis zur Umstellung gestellt. Eine Kündigung durch die Nutzer ist nicht notwendig.

# Hinweise zur Nutzung der neuen iTM-Notebooks

Die iTM-Notebooks werden mit einer offenen LAN- und WLAN-Schnittstelle ausgeliefert und sind für die Nutzung von DHCP konfiguriert. Für den gesicherten Zugang (VPN) zur Motorola iTM-Infrastruktur wird OpenVPN verwendet. Dies ermöglicht, im Gegensatz zur aktuell Generation, die von den Anwendern gewünschte sichere Nutzung von privaten und dienstlichen Internetzugängen, sofern der Port 1194 freigegeben ist.

Darüber hinaus sind alle iTM-Notebooks im Auftrag der ASBB durch die Fa. Motorola mit einem internen LTE-Modem ausgestattet worden. Hiermit ist weiterhin eine mobile Nutzung der iTM-Notebooks möglich.

Die Fa. Motorola bietet hierzu optional eine SIM-Karte (16,00 € zzgl. MwSt / Monat, LTE, Provider T-Mobile) für den mobilen Zugang an. Diese SIM-Karte ist bei der Fa. Motorola zu beauftragen. Die entstehenden Kosten gehen zu Lasten des Auftraggebers und die Abrechnung erfolgt direkt mit dem Auftragnehmer (Fa. Motorola).

Alternativ besteht die Möglichkeit, eine eigene SIM-Karte in das interne LTE-Modem des iTM-Notebooks verbauen zulassen. Der Einbau wird einmalig kostenlos von der Fa. Motorola übernommen. Der entsprechende Wunsch ist im beiliegenden Antwortformular anzugeben. Der Wechsel der SIM- Karte durch den Nutzer selbst ist aus Gewährleistungsgründen nicht zulässig. Sollte während der Laufzeit der Wechsel der SIM-Karte notwendig sein, ist dies kostenpflichtig bei der Fa. Motorola durch den Nutzer zu beauftragen.

Die iTM-Notebooks werden "gehärtet" ausgeliefert, d.h. außer der Nutzung einer Maus und dem Programmierequipment von der Fa. Motorola sind alle USB-Schnittstellen deaktiviert. Zudem sind aus Sicherheitsgründen die interne Webcam und das interne Mikrofon deaktiviert.

# Hinweise zum Rollout der neuen iTM-Notebooks

Die neuen iTM-Notebooks werden nur als Grundgerät, inkl. Netzadapter, von der Fa. Motorola ausgeliefert. Somit verbleiben folgende Ausstattungsgegenstände bei den Nutzern und werden **nicht zurückgeschickt:**

- der Notebookkoffer
- die [USB Maus](file://///befs-dfbos01.landbb.ad.lvnbb.de/dfbos-projekte$/IT5_ASBB/3_AG3_ZentraleDienste/3_10_Public_Relations/3_10_03_Internet,_Intranet/03_neu_digitalfunk.brandenburg/ASBB_Inhalte/EGKMS/USB_Maus.JPG)
- [Programmierkabel,](file://///befs-dfbos01.landbb.ad.lvnbb.de/dfbos-projekte$/IT5_ASBB/3_AG3_ZentraleDienste/3_10_Public_Relations/3_10_03_Internet,_Intranet/03_neu_digitalfunk.brandenburg/ASBB_Inhalte/EGKMS/Programmierkabel.pdf) sowie Programmier- [und Ladeschalen](file://///befs-dfbos01.landbb.ad.lvnbb.de/dfbos-projekte$/IT5_ASBB/3_AG3_ZentraleDienste/3_10_Public_Relations/3_10_03_Internet,_Intranet/03_neu_digitalfunk.brandenburg/ASBB_Inhalte/EGKMS/Ladeschalen.pdf)
- evtl. eingesetzte [Hubs](file://///befs-dfbos01.landbb.ad.lvnbb.de/dfbos-projekte$/IT5_ASBB/3_AG3_ZentraleDienste/3_10_Public_Relations/3_10_03_Internet,_Intranet/03_neu_digitalfunk.brandenburg/ASBB_Inhalte/EGKMS/HUB.JPG) (z.B. in de[r Ladeschale\)](file://///befs-dfbos01.landbb.ad.lvnbb.de/dfbos-projekte$/IT5_ASBB/3_AG3_ZentraleDienste/3_10_Public_Relations/3_10_03_Internet,_Intranet/03_neu_digitalfunk.brandenburg/ASBB_Inhalte/EGKMS/Ladeschale_12_fach.JPG)

Nach Abschluss des Rollouts und mit erfolgreicher Umstellung auf die neue Infrastruktur (Termin wird bekannt gegeben) sind folgende Ausstattungsgegenstände **zurückzuführen**:

- [EGKMS-Notebook](file://///befs-dfbos01.landbb.ad.lvnbb.de/dfbos-projekte$/IT5_ASBB/3_AG3_ZentraleDienste/3_10_Public_Relations/3_10_03_Internet,_Intranet/03_neu_digitalfunk.brandenburg/ASBB_Inhalte/EGKMS/Notebook_ASBB.JPG) der ASBB
- [LTE-](file://///befs-dfbos01.landbb.ad.lvnbb.de/dfbos-projekte$/IT5_ASBB/3_AG3_ZentraleDienste/3_10_Public_Relations/3_10_03_Internet,_Intranet/03_neu_digitalfunk.brandenburg/ASBB_Inhalte/EGKMS/LTE_USB_Stick.JPG) bzw. [UMTS-](file://///befs-dfbos01.landbb.ad.lvnbb.de/dfbos-projekte$/IT5_ASBB/3_AG3_ZentraleDienste/3_10_Public_Relations/3_10_03_Internet,_Intranet/03_neu_digitalfunk.brandenburg/ASBB_Inhalte/EGKMS/UMTS_USB_Stick.JPG)Stick
- [SIM-Karte](file://///befs-dfbos01.landbb.ad.lvnbb.de/dfbos-projekte$/IT5_ASBB/3_AG3_ZentraleDienste/3_10_Public_Relations/3_10_03_Internet,_Intranet/03_neu_digitalfunk.brandenburg/ASBB_Inhalte/EGKMS/SIM_Karte.JPG)

# Ablauf des Rollouts der neuen iTM-Notebooks

Der Tausch der ITM-Notebooks wird von der Fa. Motorola mithilfe eines Transportdienstleisters durchgeführt. Die Nutzer erhalten die neuen Geräte in einer Transportverpackung, welche auch für die Abholung der alten iTM-Notebooks und der nicht mehr benötigten Ausstattungsgegenstände zu nutzen ist. Die Abholung der alten Technik wird nach der Umstellung auf die neuen iTM-Server erfolgen. Bis zum Termin der Umstellung sind die alten iTM-Notebooks weiter nutzbar. Der Termin für die Umstellung wird rechtzeitig vorher durch die ASBB angekündigt. Der Beginn des Rollouts ist abhängig von Ihrer Rückmeldung für Februar und März 2019 geplant. Über den Beginn des Rollouts werden alle Nutzer zeitnah informiert.

# Künftiger Regelbetrieb und Umgang bei Störungsmeldungen

Der zentrale Ansprechpartner für alle Fragen rund um die Programmierung der FuG und für die damit verbundenen Geräte, ist weiterhin die ASBB. Wie gewohnt steht auch zukünftig die zentrale Rufnummer des ASBB Service Desk (0331 9688 555) zur Verfügung. Abhängig vom Störungsfall (z.B. Hardwaredefekt) an der Programmierumgebung (iTM-Notebooks) wird die Störungsbehebung durch die Fa. Motorola durchgeführt.

Um die Nutzer künftig optimal zu unterstützen und den Aufwand für den Support zu reduzieren, ist das Programm Ultra VNC installiert. Damit ist es möglich remote auf die iTM-Notebooks zu zugreifen. Pflege des Betriebssystem und regelmäßige iTM-Updates erfolgen durch den Dienstleister Motorola.

Zusätzlich steht den Nutzern das Motorola BOS-Einkaufsportal auf den neuen iTM-Notebooks zur Verfügung: **bos-einkaufsportal.motorolasolutions.com**

Bei Fragen und Hinweise wenden Sie sich bitte an folgende E-Mail-Adresse: **asbb@digitalfunk.brandenburg.de**